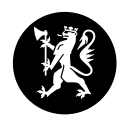

## Statsforvalteren i Nordland

Nordlaanten Staatehaaltoje Nordlánda Stáhtaháldadiddje

Søknadsskjema 2: Tilskudd til utviklingsprosjekter i kommunale læringsnettverk til styrking av kommunalt fosterhjemsarbeid

Skjemaet med vedlegg må sendes Statsforvalteren innen: 08.10.21. Søknaden skal sendes via epost (skannet versjon) til sfnopost@statsforvalteren.no

Søknaden skal svare til retningslinjer for «tilskudd til utviklingsprosjekter i kommunale læringsnettverk» Vi presiserer at én kommune søker på vegne av nettverket.

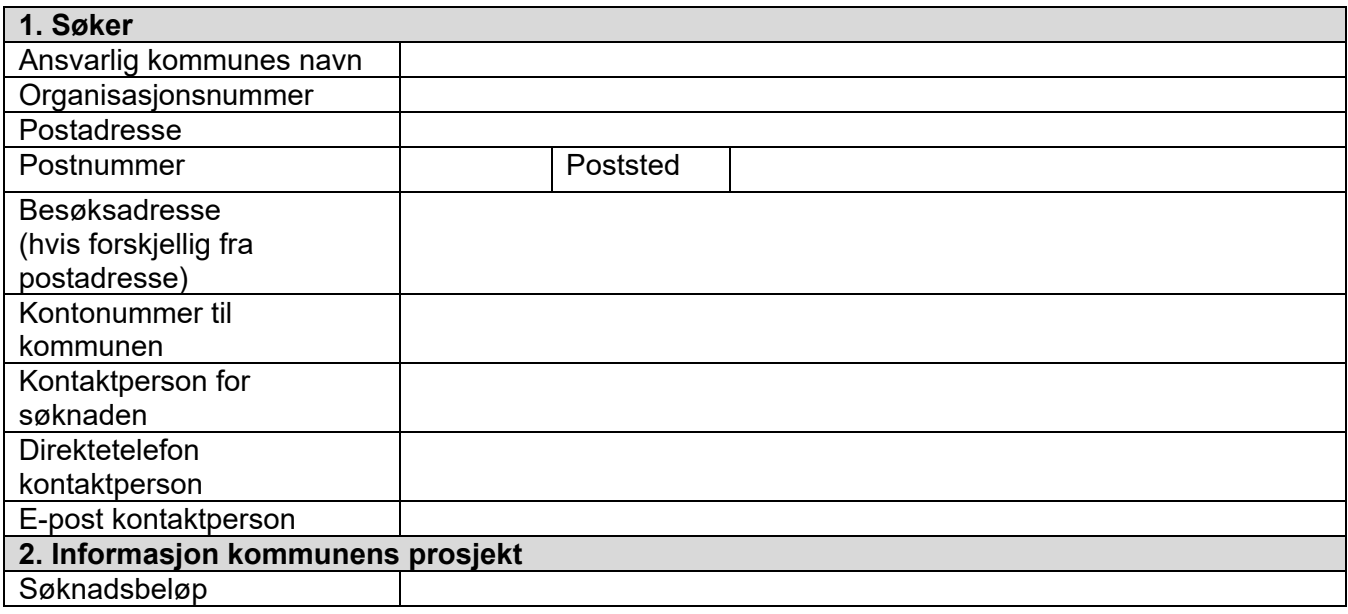

## **3. Om prosjektet - utviklingsprosjekt til styrking av kommunalt fosterhjemsarbeid**

Gi en kort beskrivelse av prosjektet, hvordan dette skal gjennomføres og hvilke kommuner som deltar i prosjektet

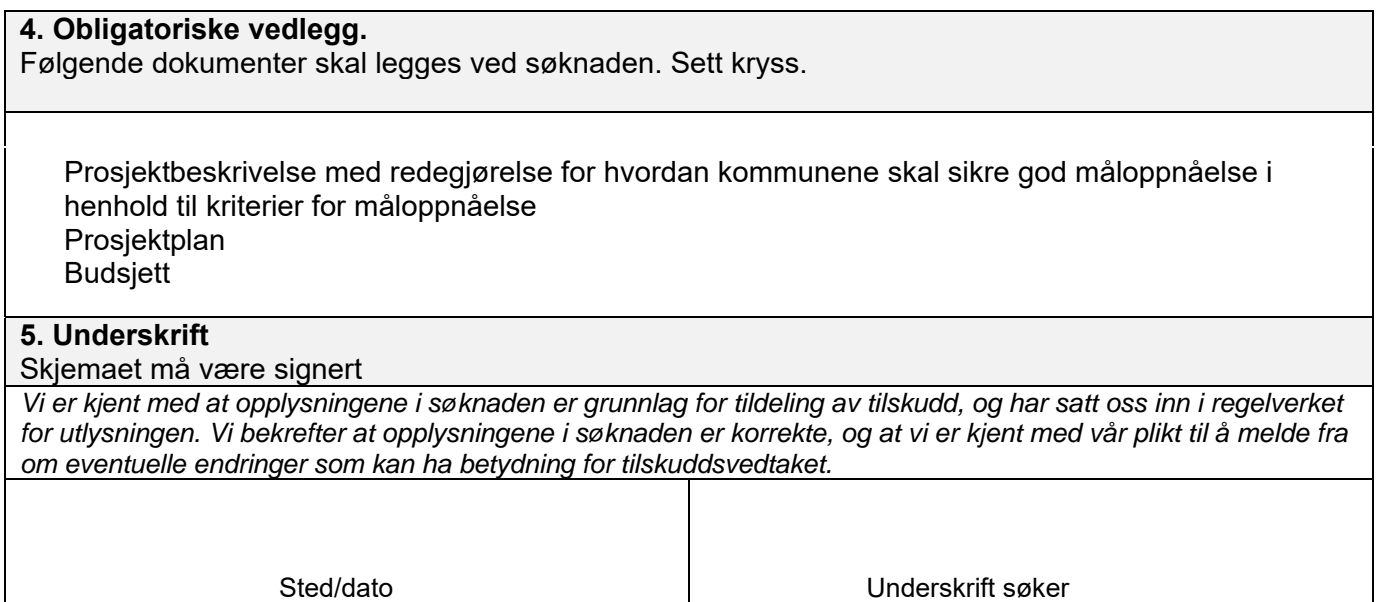